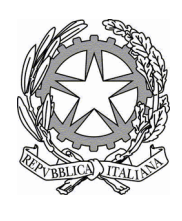

# Ministero dell'Ambiente e della Sicurezza Energetica

Allegato 2

# **Modalità di compilazione del modello di cui all'art.5 del D.M. n.59 del 2023**

Istruzioni per la compilazione del formulario di identificazione del rifiuto (FIR)

in attuazione del Decreto del Ministro dell'Ambiente e della Sicurezza Energetica di concerto con il Ministro dell'Economia e delle Finanze del 4 aprile 2023, n. 59 Regolamento recante: «*Disciplina del sistema di tracciabilità dei rifiuti e del registro elettronico nazionale per la tracciabilità dei rifiuti ai sensi dell'articolo 188-bis del decreto legislativo 3 aprile 2006, n. 152*».

# DICEMBRE 2023

# Sommario

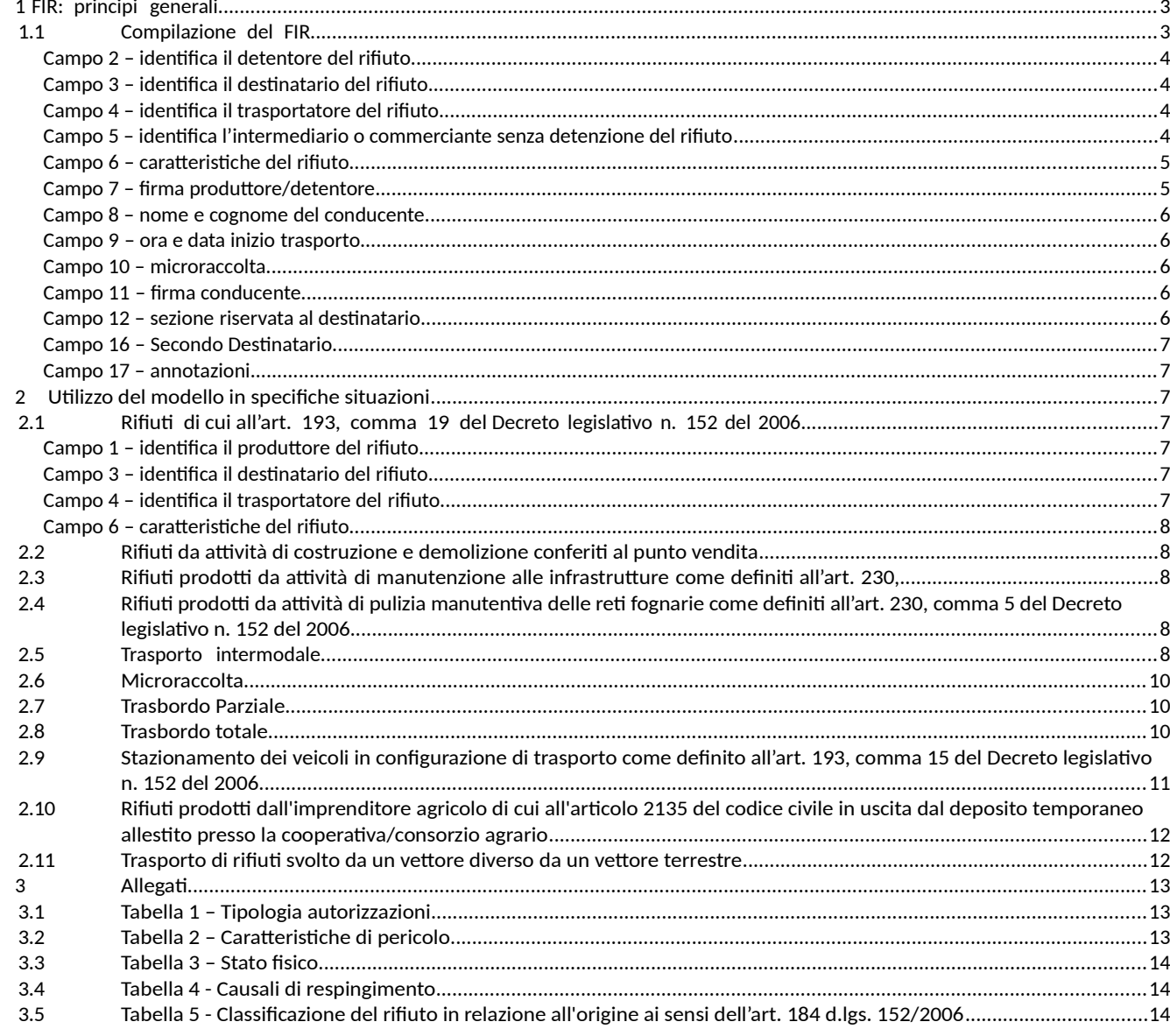

## **ACRONIMI PRINCIPALI**

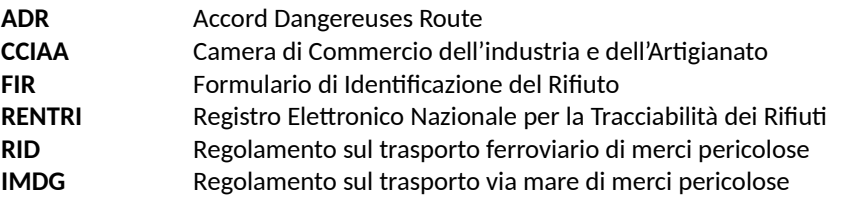

### <span id="page-3-0"></span>**1 FORMULARIO DI IDENTIFICAZIONE RIFIUTI: principi generali**

Il presente documento fornisce istruzioni per la compilazione del Formulario di identificazione del rifiuto (di seguito "FIR"), di cui all'art.5 del D.M. n. 59 del 2023 e all'allegato II al medesimo decreto.

Il FIR è il documento che garantisce la tracciabilità del flusso dei rifiuti dal produttore/detentore al sito di destinazione, nelle varie fasi del loro trasporto attraverso uno o più trasportatori.

#### <span id="page-3-1"></span>1.1 Compilazione del FIR

Seguono le Istruzioni per la compilazione del FIR.

#### 1.1.1 Intestazione del FIR

Di seguito si riporta l'istruzione per la compilazione dell'intestazione del FIR

#### **Numero progressivo del FIR**

Numero univoco che identifica ogni singolo FIR generato a seguito di vidimazione digitale.

#### **Data di emissione**

Si intende la data di emissione del FIR. Tale data può essere antecedente o uguale alla data di inizio del trasporto.

La data di emissione non deve essere confusa con la data/ora assegnata automaticamente dal RENTRI, attraverso il servizio di vidimazione digitale messo a disposizione dalla Camera di Commercio (CCIAA).

La data assegnata automaticamente dal RENTRI, rilasciata nel momento in cui è vidimato digitalmente il FIR, è riportata in calce al modello.

#### **Registro**

II soggetto tenuto alla compilazione del registro cronologico di carico e scarico deve inserire nel campo registro del FIR il numero di annotazione effettuata sul registro cronologico di carico e scarico.

Nel caso di FIR emessi e gestiti in modalità digitale la compilazione del campo registro non è obbligatoria.

Durante la fase di trasporto del rifiuto, la copia del FIR in possesso del trasportatore è priva del numero di annotazione effettuata sul registro cronologico di carico e scarico, in quanto il trasportatore effettua tale annotazione entro dieci giorni dalla data di consegna dei rifiuti all'impianto di destino, ai sensi dell'art.190, comma 3, lettera b) del decreto legislativo n.152 del 2006.

I soggetti che non sono obbligati alla tenuta del registro cronologico di carico e scarico compilano il FIR barrando l'apposita casella con indicato "*NO*".

#### 1.1.2 Trasporto da produttore a destinatario con trasportatore ed eventuale intermediario

La seguente istruzione si applica sia nel caso in cui il produttore e il trasportatore coincidano sia nel caso in cui il trasporto del rifiuto dal luogo dove è stato prodotto o detenuto verso l'impianto di destinazione venga effettuato attraverso un trasportatore diverso dal produttore.

La seguente istruzione è valida anche nel caso in cui il trasporto sia organizzato da un intermediario/commerciante senza detenzione del rifiuto.

#### **Produttore / detentore del rifiuto**

Il campo 1 (Produttore) ed il campo 2 (Detentore) sono alternativi:

- si compila il campo 1 (Produttore) quando il rifiuto esce dalla sede del produttore verso il successivo impianto;
- si compila il campo 2 (Detentore) quando il rifiuto esce dalla sede del detentore, inteso come la persona fisica o giuridica che ne è in possesso, diversa dal produttore iniziale o dal nuovo produttore. In questo contesto rientrano, a titolo esemplificativo e non esaustivo, i gestori autorizzati di impianti che svolgono attività di solo stoccaggio di rifiuti ricevuti da terzi, i gestori di

impianti che effettuano operazioni R12 o D14 che non modificano la natura del rifiuto, i gestori dei centri di raccolta.

#### **Campo 1 (produttore) – identifica il produttore del rifiuto**

Inserire i dati identificativi del soggetto produttore del rifiuto relativamente a:

- Denominazione o ragione sociale.
- Indirizzo dell'unità locale dove è stato prodotto il rifiuto, ovvero a cui si riferisce la produzione.
- Codice fiscale.
- Indirizzo del luogo di produzione del rifiuto se diverso dall'unità locale del produttore (es. attività di manutenzione).

Inoltre, occorre indicare la tipologia delle autorizzazioni secondo quanto indicato in Tabella 1 (sezione Allegati al presente documento):

- Nel caso di nuovo produttore, riportare il numero di autorizzazione.
- In caso di produttori iniziali per attività di bonifica riportare il numero di iscrizione all'Albo nazionale gestori ambientali.

#### <span id="page-5-3"></span> **Campo 2 (Detentore) – identifica il detentore del rifiuto**

Inserire i dati identificativi del soggetto relativamente a:

- Denominazione o ragione sociale.
- Indirizzo dell'unità locale o del luogo di detenzione diverso dall'unità locale.
- Codice fiscale.
- Numero di iscrizione all'Albo nazionale gestori ambientali o di autorizzazione e tipo di autorizzazione secondo quanto indicato in Tabella 1 (sezione Allegati al presente documento), laddove il detentore ne sia in possesso.

#### <span id="page-5-2"></span> **Campo 3 (Destinatario) – identifica il destinatario del rifiuto**

Inserire i dati identificativi del soggetto relativamente a:

- Denominazione o ragione sociale.
- Indirizzo dell'unità locale dell'impianto di trattamento.
- Codice fiscale.
- Tipologia e codice dell'operazione di trattamento (R o D). Indicare la prima operazione alla quale il rifiuto è sottoposto nell'impianto di destino: R (da R1 a R13), D (da D1 a D15); Il numero di autorizzazione/comunicazione e tipo di autorizzazione, secondo quanto indicato in Tabella 1 (sezione Allegati al presente documento). Tale campo è un obbligatorio.

#### <span id="page-5-1"></span> **Campo 4 (Trasportatore) – identifica il trasportatore del rifiuto**

Inserire i dati identificativi del soggetto relativamente a:

- Denominazione o ragione sociale.
- Codice fiscale.
- Numero di iscrizione all'Albo nazionale gestori ambientali

Nel caso di trasporto su più tratte compilare la sezione intermodale del FIR.

#### <span id="page-5-0"></span>**Campo 5 (Intermediario o commerciante) – identifica l'intermediario o commerciante senza detenzione del rifiuto**

Inserire i dati identificativi del soggetto relativamente a:

- Denominazione o ragione sociale.
- Codice fiscale.

 Numero di iscrizione all'Albo nazionale gestori ambientali, tale campo non deve essere compilato in caso di Consorzi istituiti per il recupero e il riciclaggio di particolari tipologie di rifiuti.

Nel caso di più intermediari o commercianti senza detenzione del rifiuto, questi dovranno essere aggiunti nella sezione intermodale del FIR.

#### <span id="page-6-2"></span> **Campo 6 (Caratteristiche del rifiuto) – identifica le caratteristiche del rifiuto**

Inserire i dati di identificazione del rifiuto:

- Codice EER che identifica il rifiuto.
- Descrizione: tale campo va compilato solo nel caso dei codici EER terminanti con le cifre 99 per identificare il rifiuto in modo chiaro e univoco. In tutti gli altri casi non è da compilare.
- Provenienza: urbano o speciale. Il campo deve essere compilato dal produttore che deve classificare il rifiuto secondo la sua origine, sulla base di quanto previsto dagli artt. 183 e 184 del decreto legislativo 3 aprile 2006, n. 152, il cui contenuto è riportato in Tabella 5 (sezione Allegati al presente documento).
- Caratteristiche di pericolo (HP): inserire una o più voci riportate nella Tabella 2 (sezione Allegati al presente documento). Nel caso di FIR in formato cartaceo, le eventuali ulteriori caratteristiche di pericolo, che non trovassero spazio nell'apposito riquadro, vanno indicate nel campo 17 (Annotazioni).
- Quantità: tale campo va compilato dal produttore, il valore può essere stimato ed espresso in una sola delle due unità di misura kg (chilogrammi) o l (litri).
- Verificato in partenza: tale campo va barrato nel caso di quantità verificata in partenza con strumenti di misura nella disponibilità del Produttore/Detentore.
- Stato fisico del rifiuto: tale campo va compilato riportando la codifica della Tabella 3 (sezione Allegati al presente documento).
- Caratteristiche chimico/fisiche: il campo non va compilato.
- Analisi/rapporti di prova: il campo va barrato se si dispone di rapporti di prova a seguito di analisi sul rifiuto. Nel campo "*Nr*." va riportato il numero identificativo del documento e nel campo "valida al" la data del documento.
- Classificazione: il campo va barrato per indicare che è stato redatto un giudizio di classificazione dei rifiuti o una relazione tecnica della procedura di classificazione del rifiuto. Nel campo " *Nr*." va riportato il numero identificativo del documento e nel campo "*valida al*" la data del documento.
- Trasporto ADR: il campo va barrato nel caso di trasporto soggetto alla normativa ADR (Accordo europeo relativo al trasporto internazionale su strada delle merci pericolose). Vanno inoltre compilati i seguenti campi:
	- "*Classe di pericolo*": il campo va compilando riportando le classi di pericolo
	- "N. ONU": il campo va compilato riportando il Numero ONU.
	- "Note": il campo va compilato inserendo le annotazioni relative all'ADR.

Il campo "*Trasporto ADR*" va compilato anche nei casi di "*esenzione parziale*", ossia "*esenzione relativa alle quantità trasportate per unità di trasporto*".

Le informazioni relative all'ADR da riportare nel FIR non sostituiscono quelle del modello unico di segnalazione ADR.

Aspetto esteriore dei rifiuti: riportare il numero dei colli/contenitori in cui è contenuto il rifiuto, se applicabile, oppure, in alternativa, barrando la casella "*Rinfusa*".

#### <span id="page-6-1"></span> **Campo 7 ( Firma produttore/detentore)**

Una volta compilati i campi 8 e 9, apporre la firma in caso di documento cartaceo, o la sottoscrizione, in caso di documento digitale.

Nel caso di FIR digitale la sottoscrizione avviene mediante l'utilizzo di strumenti di sottoscrizione elettronica.

#### <span id="page-6-0"></span> **Campo 8 (Nome e cognome conducente) – identifica il conducente**

Inserire i dati del conducente:

- Nome e cognome dell'autista del veicolo che trasporta il rifiuto.
- Targa automezzo.
- Targa del rimorchio.

Nel caso di cambio del conducente, per esigenze di trasporto, le informazioni sul nuovo conducente andranno inserite al campo 17 (Annotazioni).

### <span id="page-7-4"></span> **Campo 9 ( ora e data inizio trasporto)**

Inserire i dati relativi all'inizio del trasporto:

- Ora/Data di inizio del trasporto.
- Percorso se diverso dal più breve.

### <span id="page-7-3"></span> **Campo 10 ( microraccolta)**

La sezione non va compilata in attesa dell'emanazione di ulteriori disposizioni.

Sino all'emanazione di ulteriori disposizioni, deve essere emesso un FIR per ogni produttore/detentore e/o per ogni luogo di produzione o di prelievo servito.

### <span id="page-7-2"></span> **Campo 11 ( firma conducente)**

Apporre la firma in caso di documento cartaceo, o la sottoscrizione, in caso di documento digitale. Nel caso di FIR digitale la sottoscrizione avviene mediante l'utilizzo di strumenti di sottoscrizione elettronica.

### <span id="page-7-1"></span> **Campo 12 ( sezione riservata al destinatario)**

È la sezione riservata al destinatario, quando il rifiuto arriva in impianto al fine di gestire le diverse situazioni che si possono riscontrare in fase di accettazione.

Il destinatario indica alternativamente se il carico è stato:

- 1. accettato per intero*,* barrando l'apposita casella e compilando il campo "*quantità accettata*" in cui riporta la quantità espressa in kg (chilogrammi).
- 2. accettato parzialmente, barrando l'apposita casella e compilando il campo "*quantità accettata*" espressa in kg (chilogrammi) e la causale del respingimento, così come indicata nella Tabella 4 (sezione Allegati al presente documento), annotando negli appositi spazi la motivazione. La quantità respinta non compilata.
- 3. respinto, barrando l'apposita casella e indicando la causale del respingimento, così come indicata nella tabella 4 (sezione Allegati al presente documento), annotando negli appositi spazi la motivazione. La quantità respinta non va compilata.

In ogni caso dovranno essere indicate data e ora di arrivo e la firma del destinatario.

In caso di accettazione parziale il destinatario trattiene una riproduzione del FIR cartaceo.

Il successivo trasporto è accompagnato dal medesimo FIR aggiornato e compilato in tutte le sue parti.

Nei casi di avvio ad altro impianto viene compilato anche il campo 16 (II° destinatario) su richiesta del produttore/detentore.

Qualora il respingimento avvenga nell'ambito di un trasporto intermodale si rimanda alle istruzioni di compilazioni del paragrafo [2.5.](#page-9-0)

Il campo *"In attesa di verifica analitica"* va barrato se il destinatario sottopone il rifiuto ad analisi.

L'istruzione per la compilazione dei campi 13, 14 e 15 è dettagliata nei successivi paragrafi [2.7,](#page-10-0) [2.8](#page-11-0) e [2.9](#page-12-3)

#### <span id="page-7-0"></span> **Campo 16 ( II° Destinatario)**

Inserire i dati identificativi del soggetto destinatario del rifiuto parzialmente respinto o non accettato:

- Denominazione o ragione sociale.
- Indirizzo dell'unità locale dell'impianto di gestione del rifiuto.
- Codice fiscale.
- Operazione di trattamento (R o D).
- Numero di Autorizzazione/Comunicazione, tipo di autorizzazione (sulla base di quanto indicato in Tabella 1 (sezione Allegati al presente documento)).
- Quantità accettata espressa in kg (chilogrammi).
- Ora e data di arrivo.
- Firma del destinatario. Nel caso di FIR digitale la sottoscrizione avviene mediante l'utilizzo di strumenti di sottoscrizione elettronica.

#### <span id="page-8-6"></span> **Campo 17 ( Annotazioni)**

Inserire eventuali note a chiarimento e qualsiasi altra informazione utile al tracciamento dei rifiuti da parte di tutti i soggetti (produttore/detentore, trasportatore, destinatario, intermediario/commerciante). L'annotazione può essere utilizzata anche per indicare la presenza di documenti allegati al FIR.

# <span id="page-8-5"></span>**2 Utilizzo del modello in specifiche situazioni**

### <span id="page-8-4"></span>2.1 Rifiuti di cui all'art. 193, comma 19 del Decreto legislativo n. 152 del 2006

La seguente procedura si applica al trasporto del rifiuto derivante da manutenzione e piccoli interventi edili dal luogo dove è svolta l'attività verso l'unità locale, sede o domicilio del produttore con trasporto effettuato dal produttore stesso, laddove venga utilizzato il FIR in alternativa al documento di trasporto. L'intestazione del FIR è compilata nelle stesse modalità descritte al paragrafo 1.1.

#### <span id="page-8-3"></span> **Campo 1 (produttore) – identifica il produttore del rifiuto**

Dati identificativi del produttore del rifiuto indicando l'unità locale, sede o domicilio del soggetto che svolge tali attività. Nel campo "*luogo di produzione se diverso dall'unità locale*" va indicato il luogo di effettiva produzione del rifiuto.

#### <span id="page-8-2"></span> **Campo 3 (destinatario) – identifica il destinatario del rifiuto**

Inserire i dati della destinazione del rifiuto:

- Denominazione o ragione sociale.
- Codice fiscale.
- Indirizzo della sede ove ha allestito il deposito temporaneo.

Non vanno, invece, inseriti: il numero dell'iscrizione all'Albo nazionale gestori ambientali, il numero autorizzazione/comunicazione, il tipo e i codici dell'operazione di trattamento (R o D).

#### <span id="page-8-1"></span> **Campo 4 (trasportatore) – identifica il trasportatore del rifiuto**

Vanno inseriti i dati identificativi del trasportatore che nel caso specifico coincide con il produttore del rifiuto. I dati identificativi sono:

- Denominazione o ragione sociale.
- Codice fiscale.
- Numero di iscrizione all'Albo nazionale gestori ambientali.

# <span id="page-8-0"></span> **Campo 6 ( caratteristiche del rifiuto)**

Per la compilazione del campo 6 valgono le stesse istruzioni riportate al paragrafo 1.1.

 Il successivo trasporto verso l'impianto di trattamento è accompagnato da un nuovo FIR compilato secondo le modalità indicate al paragrafo 1.1 delle presenti istruzioni.

Nel caso in cui il rifiuto venga trasportato dal luogo ove è stato prodotto verso la sede dell'impianto di trattamento il FIR verrà compilato secondo le istruzioni riportate al paragrafo 1.1, indicando come luogo di produzione l'indirizzo dove è svolta l'attività di manutenzione dalla quale deriva il rifiuto.

# <span id="page-9-3"></span>2.2 Rifiuti da attività di costruzione e demolizione conferiti al punto vendita

Se il rifiuto viene trasportato al punto di vendita, di cui all'articolo 185 bis, comma 1 lettera "c" del decreto legislativo 3 aprile 2006, n. 152, il FIR viene compilato secondo le istruzioni riportate al paragrafo 1.1 indicando nel campo 3 (Destinatario) come destinatario il soggetto che gestisce il punto vendita. Non vanno inseriti i codici dell'operazione di trattamento (R o D).

Il successivo trasporto dal punto vendita verso l'impianto di gestione sarà accompagnato da un nuovo FIR compilato secondo le istruzioni riportate al paragrafo [1.1.](#page-3-1)

I quantitativi saranno cumulativi di quanto conferito al deposito temporaneo.

Il gestore del punto vendita compila il FIR in qualità di detentore.

# <span id="page-9-2"></span>2.3 Rifiuti prodotti da attività di manutenzione alle infrastrutture come definiti all'art. 230, comma 1 del decreto legislativo 3 aprile 2006, n. 152.

Il trasporto dal luogo di produzione dei rifiuti (ad esclusione del materiale tolto d'opera che viene trasportato per la successiva valutazione tecnica) è accompagnato dal FIR indicando come destinatario la sede del cantiere del soggetto che gestisce l'attività manutentiva o la sede locale del gestore dell'infrastruttura, nella cui competenza rientra il tratto dell'infrastruttura interessata dai lavori di manutenzione ovvero il luogo di concentramento. Il FIR è compilato secondo le istruzioni indicate al paragrafo [2.1.](#page-8-4)

Il successivo trasporto verso l'impianto di trattamento del rifiuto è accompagnato da un FIR compilato secondo le istruzioni indicate al punto 1.1.

Nel caso in cui il rifiuto venga trasportato direttamente dal luogo ove è stato prodotto verso la sede dell'impianto di trattamento il FIR verrà compilato secondo le istruzioni indicate al paragrafo 1.1, indicando come luogo di produzione l'indirizzo dove è svolta l'attività di manutenzione dalla quale deriva il rifiuto.

### <span id="page-9-1"></span>2.4 Rifiuti prodotti da attività di pulizia manutentiva delle reti fognarie come definiti all'art. 230, comma 5 del decreto legislativo 3 aprile 2006, n. 152

Il soggetto che svolge l'attività di pulizia manutentiva delle reti fognarie utilizza il modello dedicato previsto dalla delibera dell'Albo nazionale gestori ambientali n. 14 del 21/12/2021, fino all'adozione di ulteriori disposizioni.

# <span id="page-9-0"></span>2.5 Trasporto intermodale

Nella sezione intermodale devono essere riportati il numero del FIR e la data di emissione. Nel caso di trasporto intermodale i soggetti che intervengono nel trasporto successivamente al primo trasportatore (campo 4 (Trasportatore) del FIR) sono indicati nella Sezione Intermodale. come di seguito indicato:

- TERMINALISTA\* [per la gestione all'interno dei porti, presso le stazioni ferroviarie, gli interporti, gli impianti di terminalizzazione e gli scali merci]
- TRATTA FERROVIARIA GESTORE FERROVARIO [per la tratta ferroviaria]
- TRATTA MARITTIMA GESTORE MARITTIMO [per la tratta marittima]
- II TRATTA TERRESTRE VETTORE TERRESTRE [per l'eventuale successiva tratta terrestre].

#### **\*La sezione TERMINALISTA non va compilata, fino all'adozione di ulteriori disposizioni.**

Nel campo TRATTA FERROVIARIA – GESTORE FERROVIARIO inserire i dati identificativi del soggetto relativamente a:

Denominazione: riportare la ragione sociale e l'indicazione del responsabile.

- TRENO: Identificativo del treno, qualora e quando disponibile.
- RID (Regolamento per il trasporto internazionale delle merci pericolose su ferrovia).
- Codice fiscale del gestore ferroviario.
- Numero di iscrizione Albo Gestori ambientali.
- Tratta percorsa.
- Data e ora di presa in carico del rifiuto.

Il responsabile provvede a firmare il riquadro di propria competenza. Nel caso di FIR digitale la sottoscrizione avviene mediante l'utilizzo di strumenti di sottoscrizione elettronica. È possibile inserire più soggetti con questo profilo.

Nel campo TRATTA MARITTIMA - GESTORE MARITTIMO inserire i dati identificativi del soggetto relativamente a:

- Denominazione: riportare la ragione sociale e l'indicazione del responsabile.
- NAVE: Identificativo nave.
- IMDG (The International Marittime Dangerous Goods).
- Codice fiscale del gestore marittimo.
- Numero di iscrizione Albo Gestori ambientali, (non va compilato sino all'adozione di ulteriori disposizioni).
- Data e ora di presa in carico del rifiuto.

Il responsabile provvede a firmare il riquadro di propria competenza. Nel caso di FIR digitale la sottoscrizione avviene mediante l'utilizzo di strumenti di sottoscrizione elettronica. È possibile inserire più soggetti con questo profilo.

Nel campo II TRATTA TERRESTRE – II VETTORE TERRESTRE inserire i dati identificativi del soggetto relativamente a:

- Denominazione: riportare la ragione sociale.
- Codice fiscale del vettore terrestre.
- Numero di iscrizione all'Albo Gestori ambientali.
- Cognome e nome: inserire cognome e nome del conducente.
- Targa del mezzo.
- Targa del rimorchio (se si è preso in carico il rimorchio precedente barrare la casella corrispondente).
- Data e ora di presa in carico del rifiuto.

Il conducente provvede a firmare il riquadro di propria competenza. Nel caso di FIR digitale la sottoscrizione avviene mediante l'utilizzo di strumenti di sottoscrizione elettronica.

È possibile inserire più soggetti con questo profilo.

Il FIR è compilato seguendo le istruzioni riportate al paragrafo 1.1. In aggiunta al campo 4 (trasportatore), si compila la Sezione Intermodale ed il campo 17 (Annotazioni) con l'indicazione della sequenza delle tratte percorse (es. strada – ferrovia – strada).

Nel caso si verifichi il respingimento del rifiuto si procede all'emissione di un nuovo FIR per gestire la riconsegna.

# <span id="page-10-1"></span>2.6 Microraccolta

Questa sezione non va compilata in attesa dell'emanazione di ulteriori disposizioni. Il FIR, ad esclusione di questa sezione, deve essere compilato per ogni produttore/detentore.

#### <span id="page-10-0"></span>2.7 Trasbordo Parziale

Il campo 13 (Trasbordo parziale) viene compilato in caso di trasbordo parziale del carico.

Per il nuovo trasporto deve essere emesso un nuovo FIR relativo al quantitativo di rifiuti trasbordato sul secondo mezzo di trasporto.

Nel caso in cui la destinazione sia diversa da quella indicata sul FIR compilato alla partenza, deve essere riportata nel campo 17 (Annotazioni) la causale della nuova destinazione.

Se il trasbordo parziale coinvolge trasportatori diversi, il nuovo FIR è emesso dal nuovo trasportatore. Sul FIR compilato alla partenza, il primo trasportatore compila il campo 13 (Trasbordo parziale), dove indica:

- Denominazione o ragione sociale del nuovo trasportatore.
- Codice fiscale del nuovo trasportatore.
- Numero del nuovo FIR.
- Quantità residua del carico a seguito del trasbordo.
- Motivazione del trasbordo, compilando la causale.
- Numero iscrizione all'Albo nazionale gestori ambientali.

Sul nuovo FIR, il trasportatore compila:

- il campo 4 (Trasportatore), indicando i propri dati
- il campo 13 (Trasbordo parziale), indicando:
	- Denominazione o ragione sociale del produttore o detentore originario.
	- Codice fiscale del produttore o detentore originario.
	- Numero del FIR originario.
	- Causale del trasbordo (indicare il motivo).

I rimanenti campi 3, 5, 6, 8, 9, 11, 17 sono compilati secondo le istruzioni riportate al paragrafo 1.1.

La quantità di rifiuto da indicare sul nuovo FIR, da riportare nel campo 6 (caratteristiche del rifiuto), è quella che il nuovo trasportatore prende in carico a seguito del trasbordo.

Una riproduzione del FIR originario (fotocopia o foto) deve accompagnare il nuovo FIR.

Nel caso si renda necessario procedere al trasbordo parziale con trasferimento del carico su più veicoli le informazioni sugli ulteriori trasportatori e/o veicoli dovranno essere riportate al campo 17 (Annotazioni) del FIR compilato alla partenza.

#### <span id="page-11-0"></span>2.8 Trasbordo totale

Nel caso di un trasporto di rifiuti che richieda un trasbordo totale durante il viaggio viene compilato il campo 14 (Trasbordo Totale).

Nel caso in cui il trasportatore sia diverso da quello del FIR, il nuovo trasportatore compila le seguenti informazioni:

- Denominazione o ragione sociale del nuovo trasportatore.
- Targa mezzo e targa rimorchio.
- Codice fiscale del nuovo trasportatore.
- Numero iscrizione Albo Gestori Ambientali del nuovo trasportatore.
- Cognome e nome del conducente.
- Ora e data della presa in carico.
- Firma del conducente.
- Barra la casella "*Presa in carico del rimorchio precedente*" laddove il trasbordo riguardi il solo trasferimento del rimorchio.

Nel caso di FIR digitale la sottoscrizione avviene mediante l'utilizzo di strumenti di sottoscrizione elettronica. Nel caso in cui il trasportatore sia lo stesso egli compila le seguenti informazioni:

Targa mezzo e targa rimorchio.

- Cognome e nome del conducente.
- Ora e data della presa in carico.
- Firma del conducente.

- Barra la casella "*Presa in carico del rimorchio precedente*" laddove il trasbordo riguardi il solo trasferimento del rimorchio.

 Nel caso di FIR digitale, la sottoscrizione avviene mediante l'utilizzo di strumenti di sottoscrizione elettronica.

Nel caso di trasferimento del rifiuto da più mezzi ad un unico mezzo verso lo stesso impianto di destinazione, i FIR compilati alla partenza verranno gestiti con le modalità previste per il "Trasbordo totale".

#### <span id="page-12-3"></span>2.9 Stazionamento dei veicoli in configurazione di trasporto come definito all'art. 193, comma 15 del decreto legislativo 3 aprile 2006, n.152

<span id="page-12-2"></span>Il trasportatore che effettua operazioni di stazionamento, come definito dal comma 15 dell'art. 193 del decreto legislativo 3 aprile 2006, n. 152, compila il campo 15 (Sosta tecnica) inserendo:

- Luogo di stazionamento.
- Ora e data di sospensione del trasporto.
- Ora e data di ripresa dello stesso.

Per gli stazionamenti successivi al primo, il trasportatore compila il campo 17 (Annotazioni). Nel caso di cambio del conducente, dettato da esigenze di trasporto, le informazioni sul nuovo conducente andranno inserite al campo 17 (Annotazioni) alla ripresa del trasporto.

#### 2.10 Rifiuti prodotti dall'imprenditore agricolo di cui all'articolo 2135 del codice civile in uscita dal deposito temporaneo allestito presso la cooperativa/consorzio agrario

<span id="page-12-1"></span>La cooperativa/consorzio agrario compila il FIR in qualità di detentore ai sensi dell'art. 193 comma 12 secondo capoverso del Decreto Legislativo 152/2006.

Nel caso di rifiuti prodotti dall'imprenditore agricolo di cui all'articolo 2135 del codice civile in uscita dal deposito temporaneo allestito presso la cooperativa/consorzio agrario, il trasporto dal luogo di detenzione del rifiuto verso l'impianto di trattamento sarà accompagnato da un FIR compilato secondo le modalità di cui al paragrafo [1.1.](#page-3-1)

#### 2.11 Trasporto di rifiuti svolto da un vettore diverso da un vettore terrestre

<span id="page-12-0"></span>Nel caso in cui il trasporto avvenga esclusivamente tramite un vettore marittimo o ferroviario, il FIR è compilato con le modalità di cui al paragrafo [1.1.](#page-3-1) Non deve essere compilato il campo 8 (Nome e cognome conducente). Nel campo 17 (Annotazioni) vanno indicati il numero del treno o dell'imbarcazione.

Le informazioni relative al trasporto ADR nel campo 6 (Caratteristiche del rifiuto) si intendono riferite al RID (Regolamento sul trasporto ferroviario di merci pericolose) o al IMDG (Regolamento sul trasporto via mare di merci pericolose).

# <span id="page-13-2"></span>**3** Allegati

# <span id="page-13-1"></span>3.1 Tabella 1 – Tipologia autorizzazioni

- Autorizzazione unica per i nuovi impianti di recupero/smaltimento art. 208 del decreto legislativo 3 aprile 2006, n. 152.
- Autorizzazione all'esercizio di operazioni di recupero e/o smaltimento dei rifiuti con impianti mobili art. 208, comma 15 del decreto legislativo 3 aprile 2006, n. 152.
- Comunicazione/Autorizzazione al trattamento di rifiuti liquidi in impianti di trattamento di acque reflue urbane – art. 110 comma e art. 208 del decreto legislativo 3 aprile 2006, n. 152.
- Autorizzazione alla realizzazione di impianti di ricerca e sperimentazione art. 211 del decreto legislativo 3 aprile 2006, n. 152.
- Autorizzazione Integrata Ambientale artt. 29-ter e 213 del decreto legislativo 3 aprile 2006, n. 152.
- Operazioni di recupero mediante Comunicazione in "Procedura Semplificata" artt. 214 e 216 del decreto legislativo 3 aprile 2006, n. 152 e autorizzazione unica ambientale (AUA) – Decreto Presidente Repubblica n. 59 del 13 marzo 2013.
- Iscrizione all'Albo in Categoria 1 per la raccolta e trasporto di rifiuti urbani (limitatamente allo svolgimento dell'attività di gestione dei centri di raccolta).
- Iscrizione all'Albo in Categoria 9 per l'attività di bonifica dei siti.
- Iscrizione all'Albo in Categoria 10 per l'attività di bonifica dei beni contenenti amianto.
- Provvedimenti che autorizzano le operazioni di bonifica, ai sensi del comma 7 dell'art. 242 del decreto legislativo 3 aprile 2006, n. 152.
- Autorizzazioni "straordinarie" art. 191 del decreto legislativo 3 aprile 2006, n. 152 (attività svolte in regime di ordinanza contingibile e urgente).

# <span id="page-13-0"></span>3.2 Tabella 2 – Caratteristiche di pericolo

- **HP1** Esplosivo
- **HP2** Comburente
- **HP3** Infiammabile
- **HP4** Irritante Irritazione cutanea e lesioni oculari
- **HP5** Tossicità specifica per organi bersaglio (STOT)/ Tossicità in caso di respirazione
- **HP6** Tossicità acuta
- **HP7** Cancerogeno
- **HP8** Corrosivo
- **HP9** Infettivo
- **HP10** Tossico per la riproduzione
- **HP11** Mutageno
- **HP12** Liberazione di gas a tossicità acuta
- **HP13** Sensibilizzante
- **HP14** Ecotossico
- **HP15** Rifiuto che non possiede direttamente una delle caratteristiche di pericolo già menzionate, ma può manifestarla successivamente.

# <span id="page-14-2"></span>3.3 Tabella 3 – Stato fisico

- **SP** In polvere o pulverulento
- **S** Solido
- **VS** Vischioso sciropposo
- **FP** Fangoso
- **L** Liquido

# <span id="page-14-1"></span>3.4 Tabella 4 - Causali di respingimento

- **NC** Non Conformità, a titolo esemplificativo e non esaustivo, si riporta: rifiuti diverso da quello descritto dal FIR o da quanto dichiarato ai fini della pratica di conferimento all'impianto, rifiuto confezionato in modo non conforme da quanto previsto per la specifica destinazione o dalle norme applicabili, di stato fisico diverso da quello previsto)
- **IR** Irricevibile, (a titolo esemplificativo e non esaustivo, si riporta: rifiuto non previsto dall'autorizzazione/ iscrizione dell'impianto di destino, mancanza dei requisiti per l'ammissibilità all'impianto quali caratterizzazione di base, analisi di classificazione o di ammissibilità…)
- **ALTRO** indicare motivazione, a titolo esemplificativo e non esaustivo, si riporta: esaurimento volumetria disponibile per conferimento rifiuto, chiusura impianto per manutenzione straordinaria, ecc.

#### <span id="page-14-0"></span>3.5 Tabella 5 - Classificazione del rifiuto in relazione all'origine ai sensi dell'art. 184 del decreto legislativo 3 aprile 2006, n. 152

#### Sono rifiuti urbani:

- 1. i rifiuti domestici indifferenziati e da raccolta differenziata, ivi compresi: carta e cartone, vetro, metalli, plastica, rifiuti organici, legno, tessili, imballaggi, rifiuti di apparecchiature elettriche ed elettroniche, rifiuti di pile e accumulatori e rifiuti ingombranti, ivi compresi materassi e mobili;
- 2. i rifiuti indifferenziati e da raccolta differenziata provenienti da altre fonti che sono simili per natura e composizione ai rifiuti domestici indicati nell'allegato L-quater prodotti dalle attività riportate nell'allegato L-quinquies alla parte IV del decreto legislativo 3 aprile 2006, n. 152;
- 3. i rifiuti provenienti dallo spazzamento delle strade e dallo svuotamento dei cestini portarifiuti;
- 4. i rifiuti di qualunque natura o provenienza, giacenti sulle strade ed aree pubbliche o sulle strade ed aree private comunque soggette ad uso pubblico o sulle spiagge marittime e lacuali e sulle rive dei corsi d'acqua;
- 5. i rifiuti della manutenzione del verde pubblico, come foglie, sfalci d'erba e potature di alberi, nonché' i rifiuti risultanti dalla pulizia dei mercati;
- 6. i rifiuti provenienti da aree cimiteriali, esumazioni ed estumulazioni, nonché' gli altri rifiuti provenienti da attività cimiteriale diversi da quelli di cui ai punti 3, 4 e 5;
- 7. i rifiuti accidentalmente pescati (nonché quelli) volontariamente raccolti, anche attraverso campagne di pulizia, in mare, nei laghi, nei fiumi e nelle lagune;

#### Sono rifiuti speciali:

- 8. i rifiuti prodotti nell'ambito delle attività agricole, agro-industriali e della silvicoltura, ai sensi e per gli effetti dell'articolo 2135 del codice civile, e della pesca;
- 9. i rifiuti prodotti dalle attività di costruzione e demolizione, nonché' i rifiuti che derivano dalle attività di scavo, fermo restando quanto disposto dall'articolo 184-bis del decreto legislativo 3 aprile 2006, n. 152;
- 10. i rifiuti prodotti nell'ambito delle lavorazioni industriali se diversi da quelli di cui al comma 2 dell'art. 184 del decreto legislativo 3 aprile 2006, n. 152;
- 11. i rifiuti prodotti nell'ambito delle lavorazioni artigianali se diversi da quelli di cui al comma 2 dell'art. 184 del decreto legislativo 3 aprile 2006, n. 152;
- 12. i rifiuti prodotti nell'ambito delle attività commerciali se diversi da quelli di cui al comma 2 dell'art. 184 del decreto legislativo 3 aprile 2006, n. 152;
- 13. i rifiuti prodotti nell'ambito delle attività di servizio se diversi da quelli di cui al comma 2 dell'art. 184 del decreto legislativo 3 aprile 2006, n. 152;
- 14. i rifiuti derivanti dall'attività di recupero e smaltimento di rifiuti, i fanghi prodotti dalla potabilizzazione e da altri trattamenti delle acque e dalla depurazione delle acque reflue, nonché i rifiuti da abbattimento di fumi, dalle fosse settiche e dalle reti fognarie;
- 15. i rifiuti derivanti da attività sanitarie se diversi da quelli all'articolo 183, comma 1, lettera b-ter) del decreto legislativo 3 aprile 2006, n. 152.
- 16. i veicoli fuori uso.